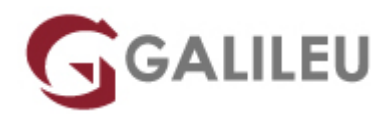

# Apple MacOS X

Tecnologias de Informação

- **Nível:** Entrada
- **Duração:** 9h

#### Sobre o curso

O MacOS, sistema operativo para plataforma Macintosh, construído a partir de uma versão do Unix, foi considerado a atualização mais importante do MacOS desde o lançamento da primeira versão em 1984. O novo sistema operativo incorpora um suporte mais alargado para periféricos como impressoras, máquinas fotográficas digitais, câmaras de vídeo e leitores portáteis de mp3, bem como integração com redes Windows, Linux e UNIX.

Este curso tem como objectivos:

Neste curso será abordado o interface e todas as suas componentes, configuração de preferências, pesquisa de ficheiros, utilização de aplicações e utilitários instalados pelo sistema, painel de fontes, configuração do sistema para multi-utilizadores, redes e impressoras. Será ainda focada a navegação na internet e o envio e receção de email.

## **Destinatários**

Utilizadores de Macintosh.

## Pré-requisitos

Não requer nenhum pré-requisito em especial.

### Metodologia

Presencial ou live training.

### Programa

- Apresentação
- Navegação
- Pesquisa
- Organização de ficheiros
- Doca
- Preferências do Sistema
- Impressão
- Preview
- Safari
- Dashboard e Widgets
- Apple Mail
- Multimedia
- Utilidades

#### ● **Apresentação**

- ❍ Finder
- ❍ Menu Apple
- ❍ Interface
- ❍ Software update
- ❍ Fotografar o ecrã
- **Navegação**
	- ❍ Janelas e elementos
	- ❍ Personalização do Finder
	- ❍ Encontrar informação
	- ❍ Menus contextuais
	- ❍ Open e Save
- **Pesquisa**
	- ❍ Spotlight
	- ❍ Smart Folders
	- ❍ Burn Folders
- **Organização de ficheiros**
	- ❍ Mover e copiar
- ❍ Pastas Spring-loaded
- ❍ Spaces
- ❍ Exposé

#### ● **Doca**

- ❍ Criar pilhas
- ❍ Configurar a doca
- ❍ Lixo e ejetar periféricos

#### ● **Preferências do Sistema**

- ❍ Pessoais
- ❍ Hardware
- ❍ Internet
- ❍ Sistema
- ❍ Outras

#### ● **Impressão**

- ❍ Instalação de PDFs
- ❍ Configuração de impressoras
- ❍ Menu de impressão
- **Preview**
	- ❍ Imagens
	- ❍ PDFs
- **Safari**
	- ❍ Overview
	- ❍ Preferências do Safari
	- ❍ Barra de endereços
	- ❍ Favoritos
	- ❍ Visualização de PDFs
- **Dashboard e Widgets**
	- ❍ Instalação e configuração
- **Apple Mail**
	- ❍ Criação de uma conta
	- ❍ Enviar e receber mail
	- ❍ Configuração de mail
	- ❍ Regras
	- ❍ Junk e-mail
- **Multimedia**
	- ❍ Photo Booth
	- ❍ Front Row
	- ❍ Leitor DVD
	- ❍ QuickTime Player
- **Utilidades**
- ❍ Disk Utility
- ❍ Digital Color Meter
- ❍ Migration Assistant
- $\circ$  X11